## **Netgear Configuration Router**>>>CLICK HERE<<<

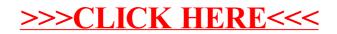